This section presents you various set of Mock Tests related to **SAP C4C**. You can download these sample mock tests at your local machine and solve offline at your convenience. Every mock test is supplied with a mock test key to let you verify the final score and grade yourself.

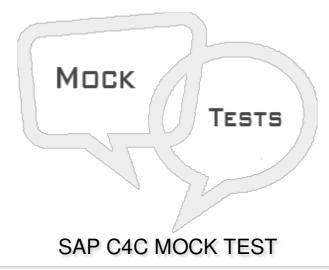

## Q 1 - Which of the following Work Center is responsible to create and edit Employee work distribution?

- A Business Partners
- B Service Entitlements
- C Organization Management
- D Business configuration

## Q 2 - Which of the following Work Center is responsible to see all the order that we have placed to SAP & can place new order like buying of new user licensees etc.?

- A Organization Management
- B Business configuration
- C Sales
- D Marketing
- E Service Control Center

## Q 3 - In SAP C4C Project Implementation and Scoping, which of the following phase includes creating users and business roles, defining organization structure and management rules, etc.?

- A Prepare Phase
- B Fine Tuning
- C Data Migration

| D - Test                                                                                                    |
|----------------------------------------------------------------------------------------------------|
| Q 4 - Which of the following comes under Scoping element in C4C Project implementation?                             |
| A - Marketing                                                                                                    |
| B - Sales                                                                                                    |
| C - Service                                                                                                    |
| D - Administration                                                                                                  |
| E - All of the above                                                                                                |
| Q 5 - Competitor Information is part of which of the following Scoping element in Project Implementation?           |
| A - Marketing                                                                                                    |
| B - Sales                                                                                                    |
| C - Service                                                                                                    |
| D - Administration                                                                                                  |
| Q 6 - In SAP C4C Implementation, arrange the following steps in correct order:                                      |
| 1. Scoping                                                                                                    |
| 2. Implementation Focus                                                                                             |
| 3. Questions                                                                                                    |
| 4. Review                                                                                                    |
| 5. Country and Type of Business                                                                                     |
| 6. Confirmation                                                                                                    |
| A - 1,2,3,4,5,6                                                                                                    |
| B - 5,2,1,3,4,6                                                                                                    |
| C - 5,1,2,3,4,6                                                                                                    |
| D - 5,3,4,6,1,2                                                                                                    |
| Q 7 - In SAP C4C Project Implementation, which of the following phase you need to select the solution to implement? |
| A - Scoping                                                                                                    |
| B - Implementation Focus                                                                                            |

C - Questions

| D - Review                                                                                                    |
|----------------------------------------------------------------------------------------------------|
| Q 8 - Questioning is a sub step under scoping where you review questions as per your business needs?                                      |
| A True                                                                                                    |
| B False                                                                                                    |
| Q 9 - Which of the following is not a valid step in Go-Live phase of Project Implementation?                                              |
| A - Include preparing and performing cutover                                                                                              |
| B - Setting up internal support teams                                                                                                    |
| C - Transfer master, and transaction data from your legacy system(s) to your new solution.                                                |
| D - A and B                                                                                                    |
| E - A, B and C                                                                                                    |
| Q 10 - In an Organization Management, it is not possible to activate an organizational structure in parts?                                |
| A - True                                                                                                    |
| B - False                                                                                                    |
| Q 11 - While setting up the Organization structure, which of the following tab is used to define an organization as Service, Sales, etc.? |
| A - General                                                                                                    |
| B - Functions                                                                                                    |
| C - Employees                                                                                                    |
| D - None of these                                                                                                    |
| Q 12 - Which of the following option can be used to enable individual users to modify their own view of the UI screen?                    |
| A - Personalization                                                                                                    |
| B - Extensibility                                                                                                    |
| C - Organization Management                                                                                                    |
| D - None of the above                                                                                                    |

**ANSWER SHEET** 

| Question Number | Answer Key |
|-----------------|------------|
| 1               | С          |
| 2               | E          |
| 3               | В          |
| 4               | Е          |
| 5               | Α          |
| 6               | В          |
| 7               | В          |
| 8               | Α          |
| 9               | D          |
| 10              | В          |
| 11              | В          |
| 12              | A          |